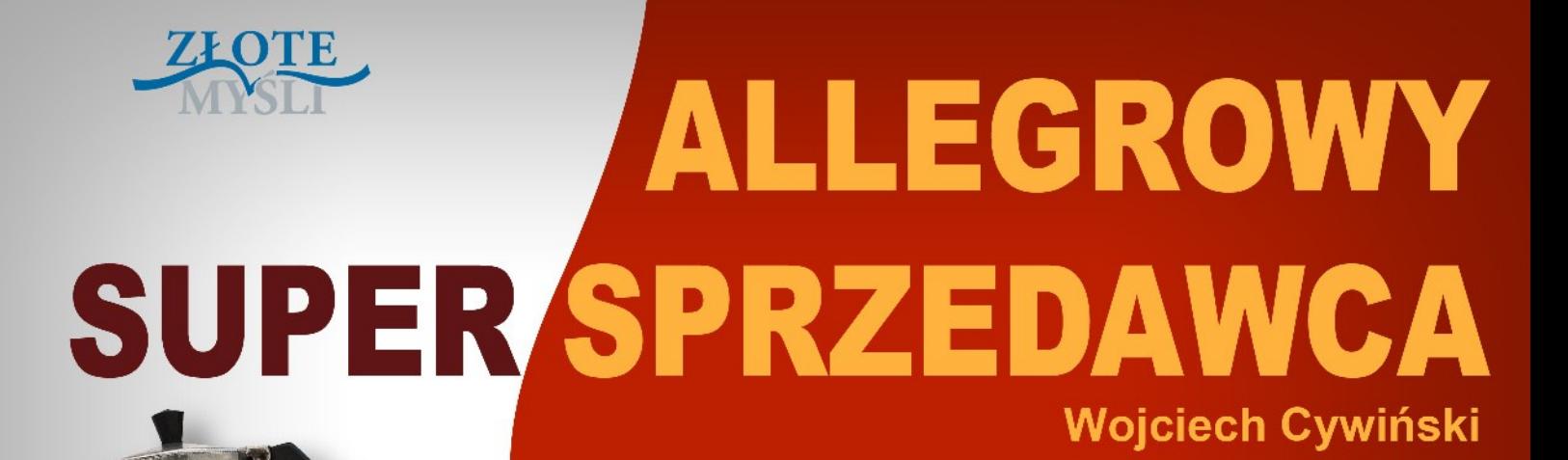

Jak tworzyć aukcje, które zapewnią Ci **ZYSKI i status Super Sprzedawcy na allegro?** 

# Darmowa publikacja dostarczona przez [ZloteMysli.pl](http://www.zlotemysli.pl/new,praktykwiedzy,darmowy-fragment/)

Copyright by Złote Myśli & Wojciech Cywiński, rok 2009

Autor: Wojciech Cywiński Tytuł: Allegrowy Super Sprzedawca

Data: 02.08.2016

Złote Myśli Sp. z o.o. ul. Kościuszki 1c 44-100 Gliwice [www.zlotemysli.pl](http://www.zlotemysli.pl/new,praktykwiedzy,darmowy-fragment?utm_source=zlotemysli&utm_medium=pdf&utm_campaign=darmowy-fragment&utm_content=6601) email: [kontakt@zlotemysli.pl](mailto:kontakt@zlotemysli.pl)

Niniejsza publikacja może być kopiowana, oraz dowolnie rozprowadzana tylko i wyłącznie w formie dostarczonej przez Wydawcę. Zabronione są jakiekolwiek zmiany w zawartości publikacji bez pisemnej zgody Wydawcy. Zabrania się jej odsprzedaży, zgodnie z regulaminem Wydawnictwa Złote Myśli.

Autor oraz Wydawnictwo Złote Myśli dołożyli wszelkich starań, by zawarte w tej książce informacje były kompletne i rzetelne. Nie biorą jednak żadnej odpowiedzialności ani za ich wykorzystanie, ani za związane z tym ewentualne naruszenie praw patentowych lub autorskich. Autor oraz Wydawnictwo Złote Myśli nie ponoszą również żadnej odpowiedzialności za ewentualne szkody wynikłe z wykorzystania informacji zawartych w książce.

Wszelkie prawa zastrzeżone. All rights reserved.

## **SPIS TREŚCI**

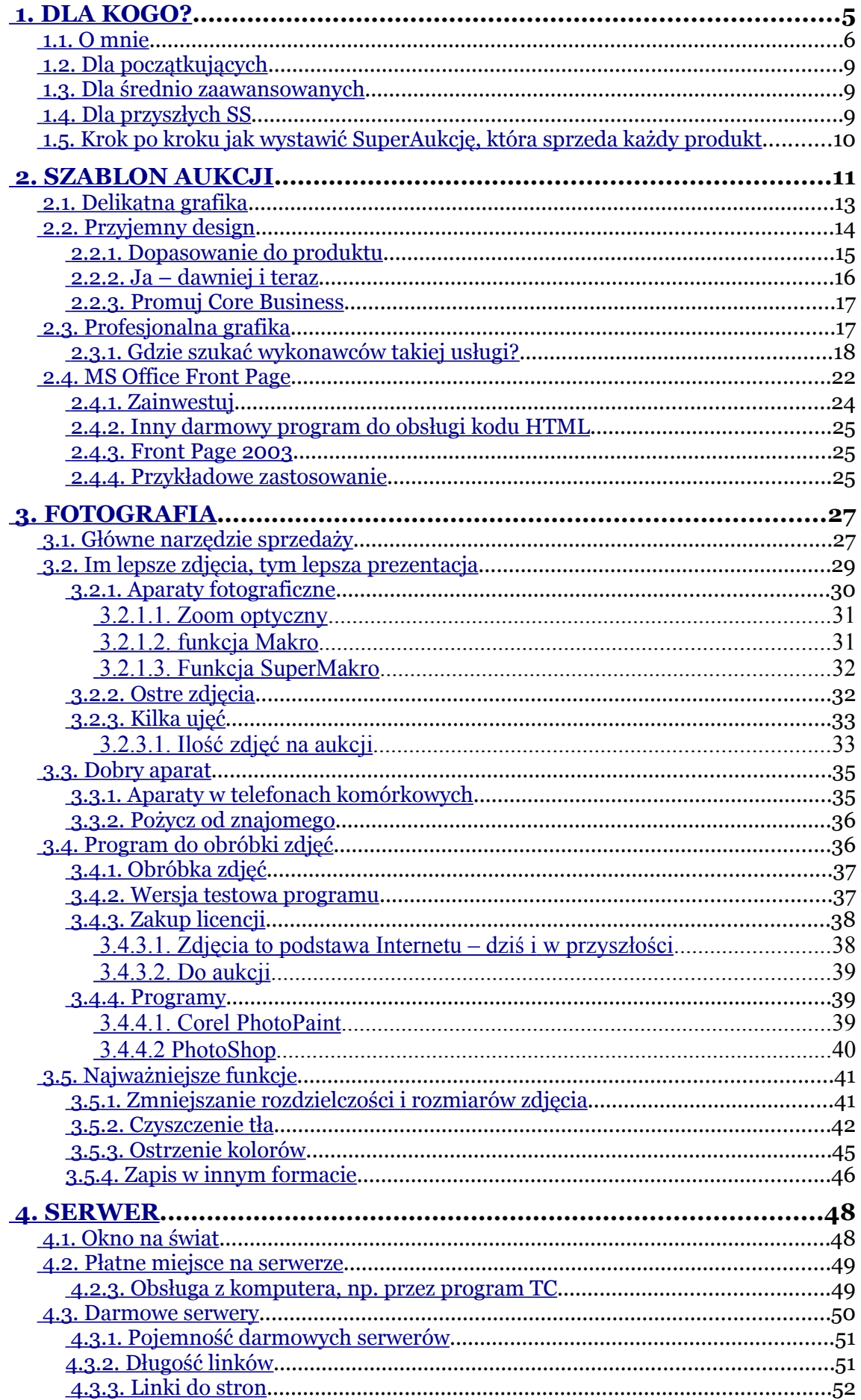

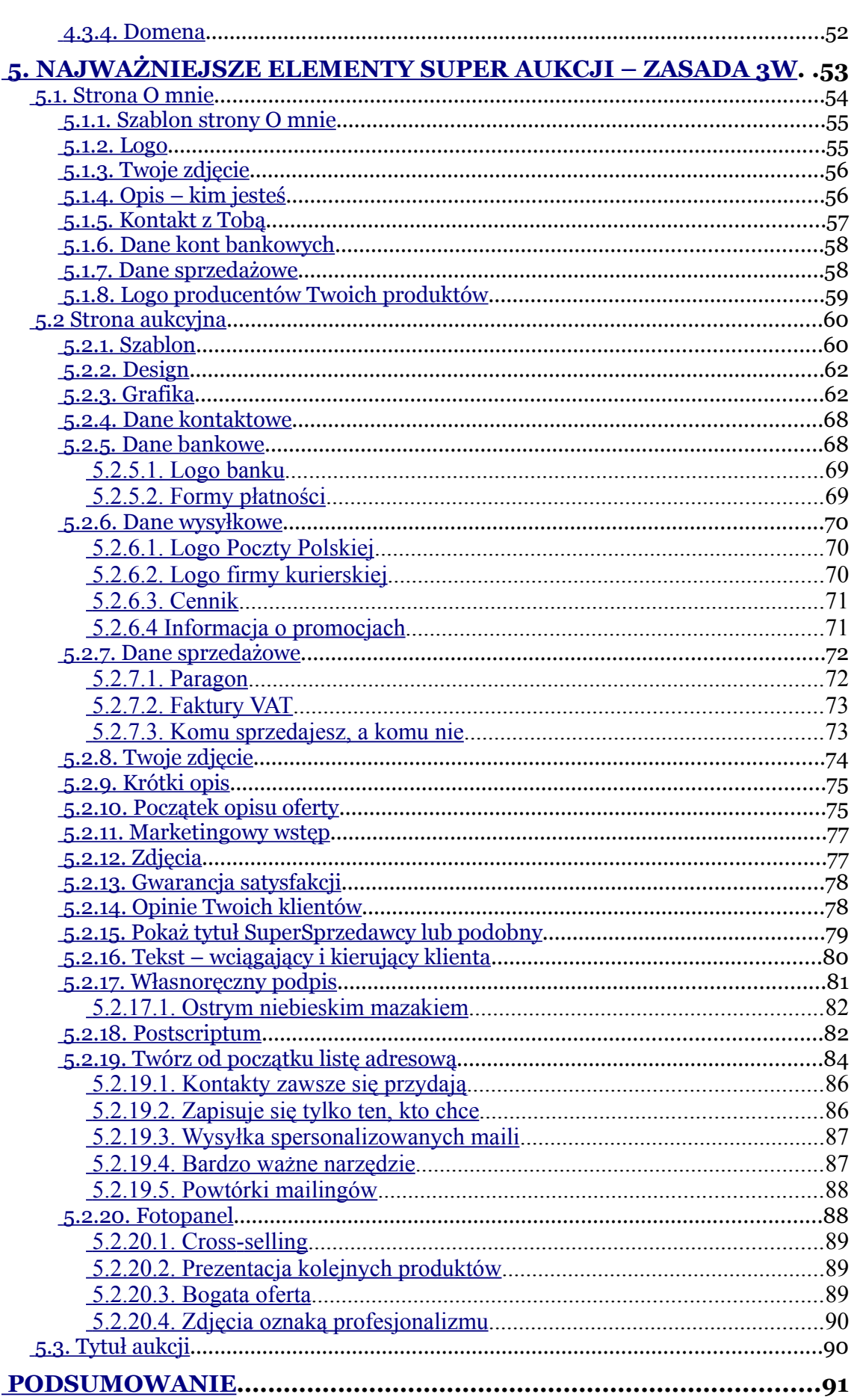

# <span id="page-4-0"></span>**5. Najważniejsze elementy Super Aukcji – zasada 3W**

Zasada 3W składa się z trzech najważniejszych czynników, które w aukcji należy uzyskać. Są nimi:

- ➢ Wiarygodność
- ➢ Wizualizacja
- ➢ Wartość

Aukcja musi być jak najbardziej wiarygodna. Zarówno od strony sprzedawcy, jak i produktu. Musisz być realny, żeby klient Ci ufał.

Po drugie, aby klient chciał kupić albo przynajmniej zastanawiał się nad kupnem Twojego produktu, aukcja musi zaprezentować towar. Masz tutaj do wyboru 3 różne drogi medialne. **Publicystyczna** – treść + zdjęcia, **Telewizyjna** – nagranie video, np. z Youtube, **Radiowa** – nagranie audio. Im więcej z tych trzech elementów połączysz i zawrzesz w aukcji, tym silniejsze jest uderzenie w klienta. Bo oddziałujesz na jego zmysły. Wzrok i słuch. Niestety na węch czy dotyk nie dasz rady.

Po trzecie, Twoja aukcja, sprzedaż produktu i dalsza współpraca klienta z Tobą ma nieść dużą wartość dla klienta. Im większa jest wartość dodana, tym więcej sprzedasz. Dlaczego? Ponieważ klient dobrze zna produkt, który chce u Ciebie kupić. Aby go przekonać do zakupu właśnie u Ciebie, musisz mu pokazać, że otrzyma więcej niż tylko produkt. Są to różnego rodzaju bonusy, gratisy, korzyści posprzedażowe, ale i to, co najważniejsze, a czego nie da się zastąpić niczym innym, Twoje serdeczne nastawienie do klienta. Szybka odpowiedź i cykliczny kontakt.

## <span id="page-5-1"></span>**5.1. Strona** *O mnie*

Jeśli podchodzisz poważnie do rozwoju sprzedaży czy biznesu, również na Allegro, strona *O mnie* jest szkieletem podpierającym wszystkie Twoje aukcje. To jest Twoja wizytówka. Oddziałuje na pierwsze "W" – buduje wiarygodność. Profesjonalna sprzedaż wymaga profesjonalnej strony *O mnie*. Skokowa sprzedaż również jej wymaga.

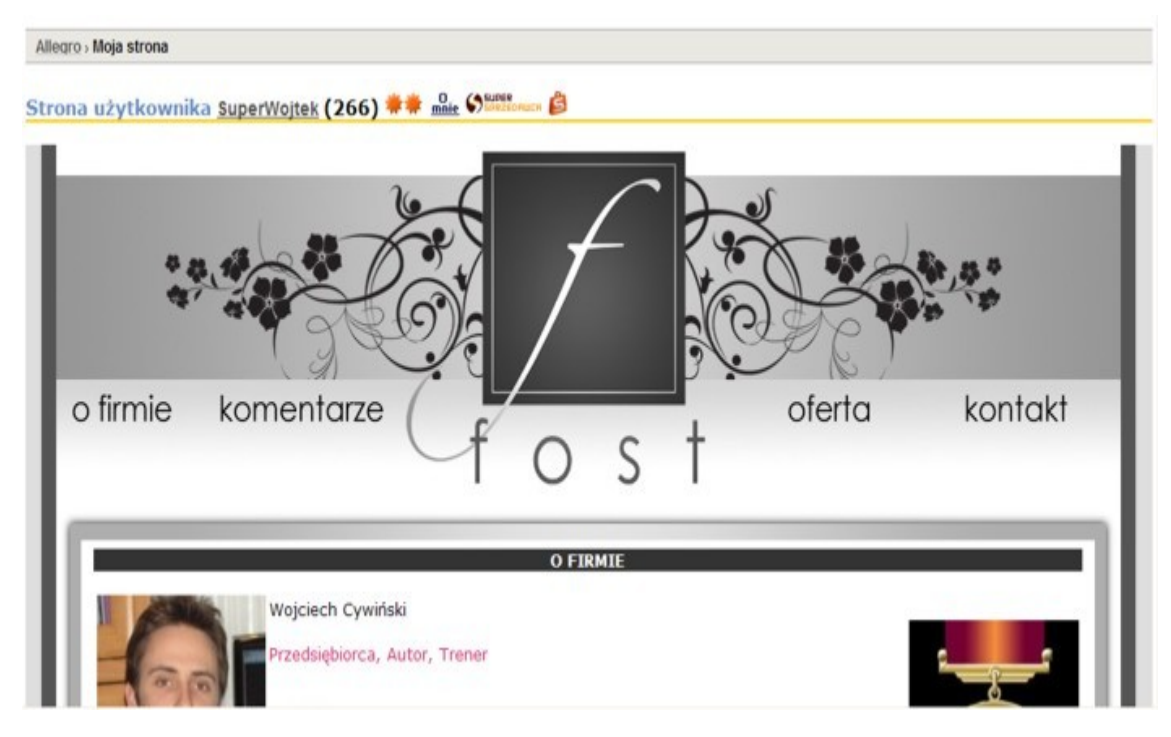

Może nie do końca profesjonalnej, ale budzącej zaufanie do Ciebie. Nawet prosta i schludna strona bez grafiki, ale musi być.

### <span id="page-5-0"></span>**5.1.1. Szablon strony** *O mnie*

Do strony *O mnie* również stosuje się szablon. Najczęściej otrzymasz go, zamawiając szablon aukcyjny – kompleksowy pakiet. Jednak powinien się on nieco różnić od strony aukcyjnej – sprzedażowej. Przede wszystkim taka strona promuje Ciebie. Pokazuje, kim jesteś, czym się zajmujesz i dlaczego. Poniżej wymieniam niezbędne elementy Twojej strony *O mnie*.

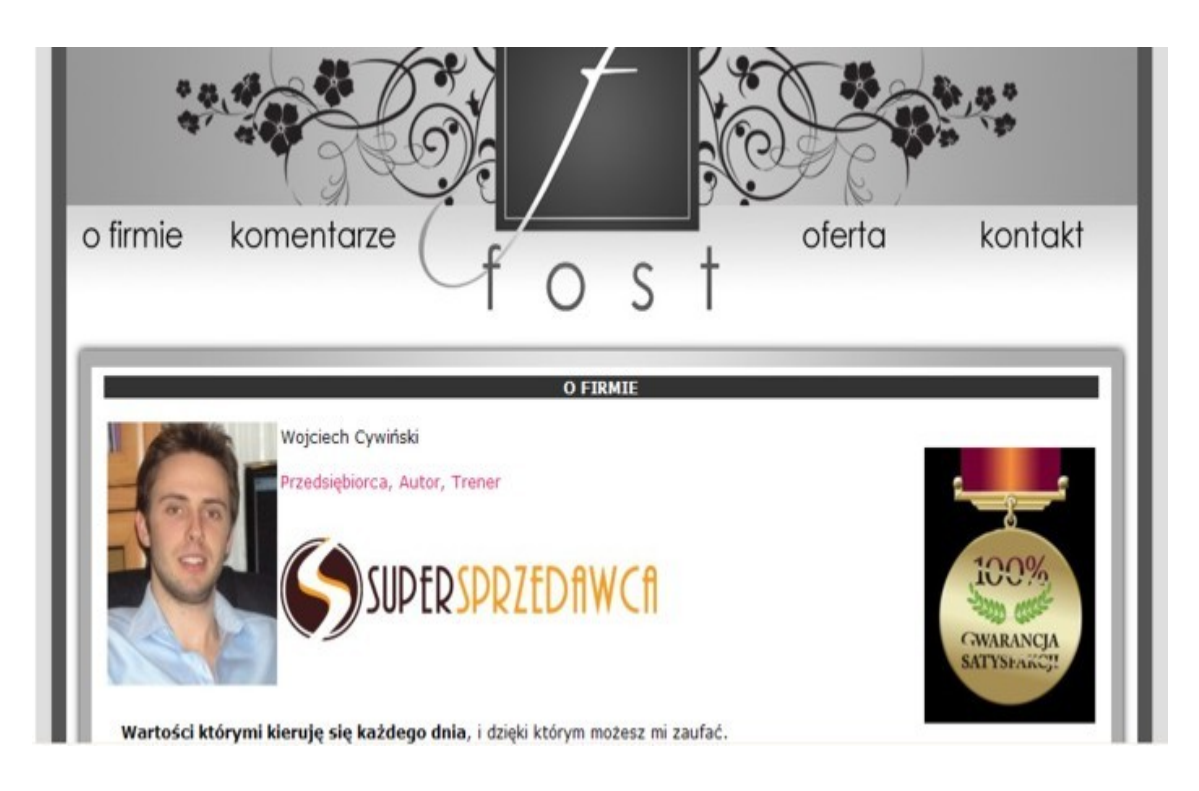

#### <span id="page-6-1"></span>**5.1.2. Logo**

Twoja strona *O mnie* na samej górze powinna zawierać Twoje Logo firmy albo wyeksponowany graficznie Twój nick. Budujesz podświadomą rozpoznawalność znaku w głowie klienta. Ludzie znacznie lepiej zapamiętują znaki niż nazwy. Większość jest wzrokowcami. Mogą nie pamiętać, u kogo kupili, ale zapamiętają znaczek. W ten sposób buduje się markę.

Strony *O mnie* raczej nie będę zmieniał. Zmieniłem stronę sprzedażową, ale strona *O mnie* jest według mnie super i spełnia wszystkie wymagania. Jest przejrzysta.

### <span id="page-6-0"></span>**5.1.3. Twoje zdjęcie**

Podstawowy element tuż pod logo to Twoje zdjęcie. Zrobione jak najlepiej. Może być profesjonalnie. Klient musi wiedzieć, z kim ma do czynienia. Nieważne, czy jesteś piękny, czy "w miarę", czy brzydki. Uroda jest kwestią względną. Ważne jest to, że stajesz oko w oko ze swoim klientem. Wzbudzasz zaufanie. Dalsze wrażenia będą dopasowane do Twojego zdjęcia. W zależności od tego, co napiszesz.

Moje zdjęcie znajdziesz na każdej aukcji i na stronie *O mnie*. Nie boję się i wychodzę naprzeciw klienta.

#### <span id="page-7-0"></span>**5.1.4. Opis – kim jesteś**

Opisz krótko i na temat to, kim jesteś, dlaczego sprzedajesz to, co sprzedajesz i wszystko, co może mieć znaczenie, jeśli chodzi o Twoją osobę. Taki mini wycinek z Twojego CV.

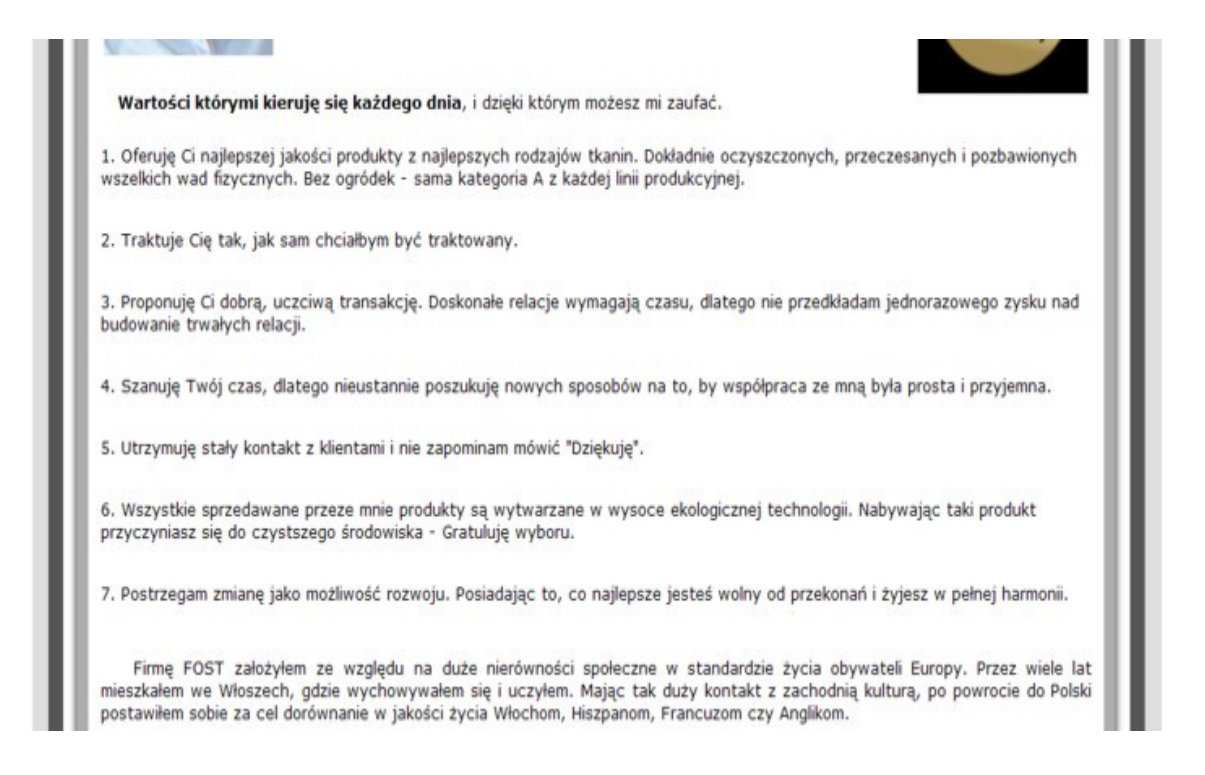

## <span id="page-8-1"></span>**5.1.5. Kontakt z Tobą**

Strona *O mnie* musi zawierać wszelkie rodzaje kontaktu z Tobą. Telefony domowe i komórkowe, maile, dane adresowe, autobusy, którymi się do Ciebie dojeżdża, wklejony wycinek mapy z Zumi.pl, aby

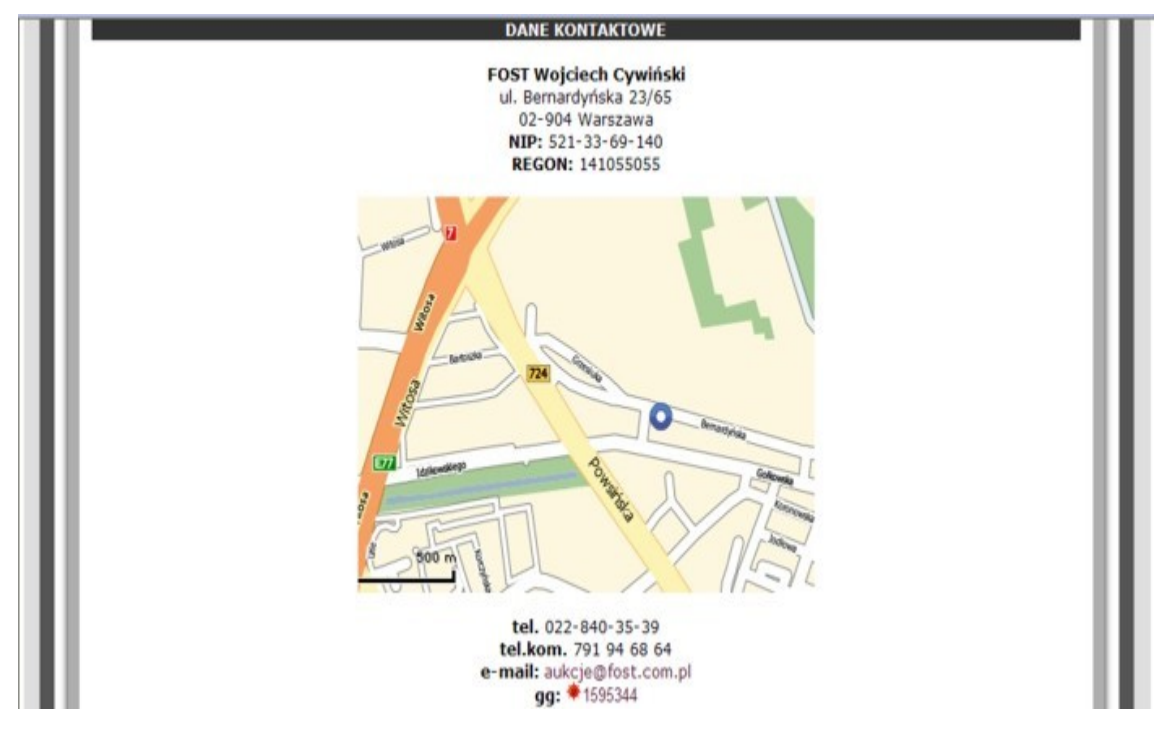

dokładnie wskazać strzałką, gdzie mieszkasz lub gdzie znajduje się Twoja firma.

### <span id="page-8-0"></span>**5.1.6. Dane kont bankowych**

Podaj podstawowe dane bankowe, które są w 100% bezpieczne (nazwę banku, jego logo, numer konta i dane do przelewu). Niczym nie ryzykujesz. Jeśli masz dwa lub trzy konta w kilku bankach, to zamieść je. Ludzie mają konta w wielu bankach i nie zawsze będą musieli czekać 24 godziny, aż przelew dotrze na Twój rachunek.

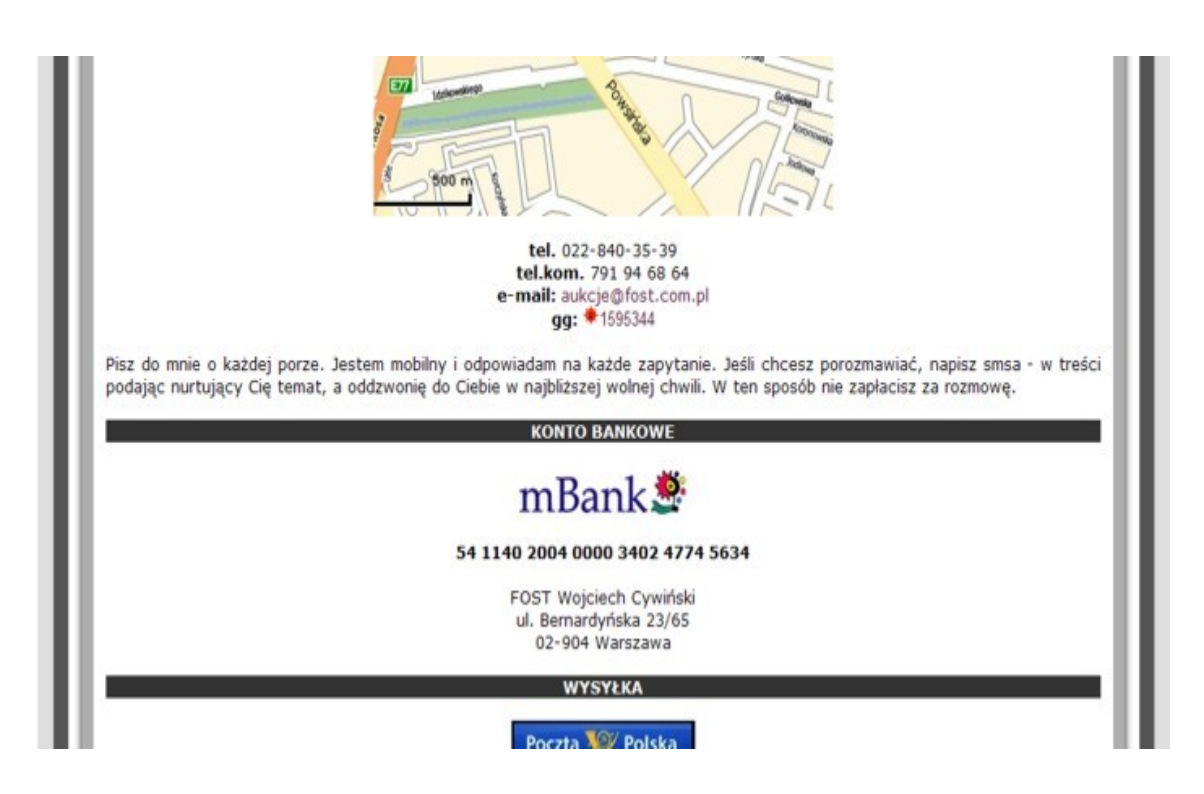

#### <span id="page-9-0"></span>**5.1.7. Dane sprzedażowe**

Strona *O mnie* musi zawierać wszelkie dane dotyczące produktów i formy rozliczania się. Musisz napisać, czy wystawiasz paragon i faktury VAT, czy dajesz jakąś gwarancję na produkt, czy wysyłasz w opakowaniach na prezent, jakie są możliwości wysyłki (kurierzy i Poczta Polska). Musisz podać stawki, ceny itp. Wszystko powinno być na stronie *O mnie* w jednym akapicie (zakładce).

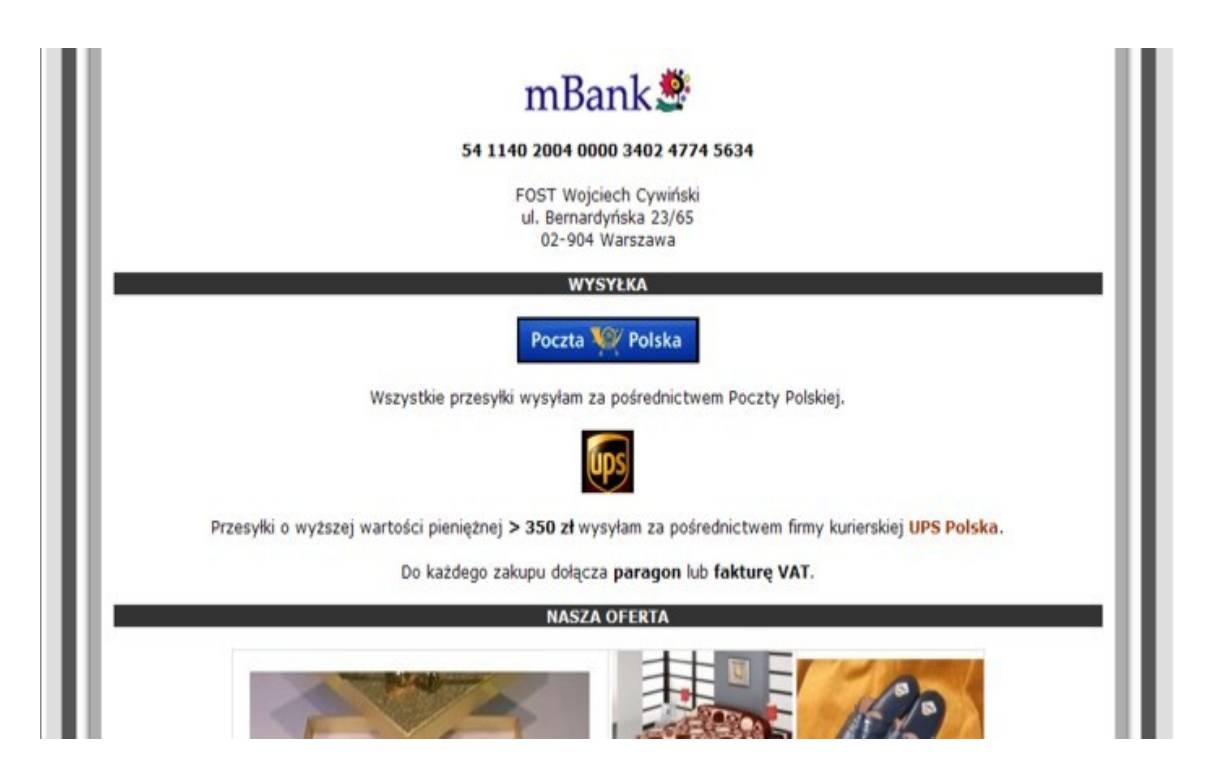

**5.1.8. Logo producentów Twoich produktów**

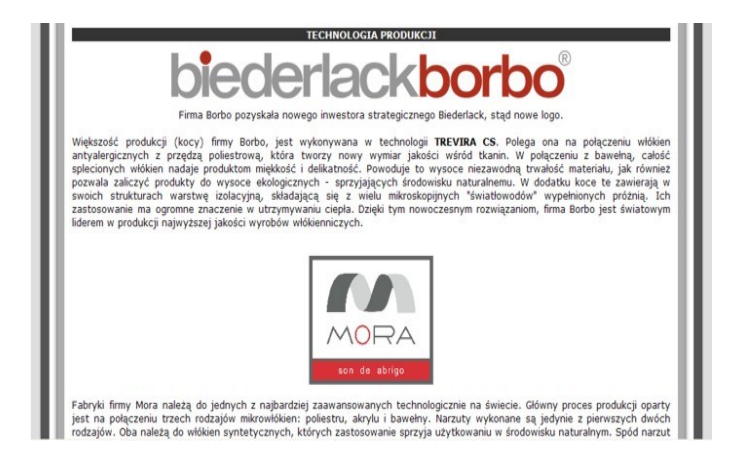

<span id="page-10-0"></span>Najlepiej jest wstawić logo producentów sprzedawanych produktów. To

pozwala klientowi rozpoznać znaczek firmy, którą może bardzo sobie ceni i chętnie właśnie u niej kupi. Poza tym, z doświadczenia wiem, że klienci pytają się o różne rzeczy… W moim przypadku na starej aukcji umieściłem kiedyś artykuł o technologii produkcji z samą nazwą. Klienci zaczęli się pytać dokładnie o więcej. Zamieściłem więc dla nich kilka linijek opisu na stronie *O mnie*. Możesz również dodać jakiś opis. Skąd pochodzi producent, gdzie wyprodukował swoje towary itp.

## Dlaczego warto mieć pełną wersję?

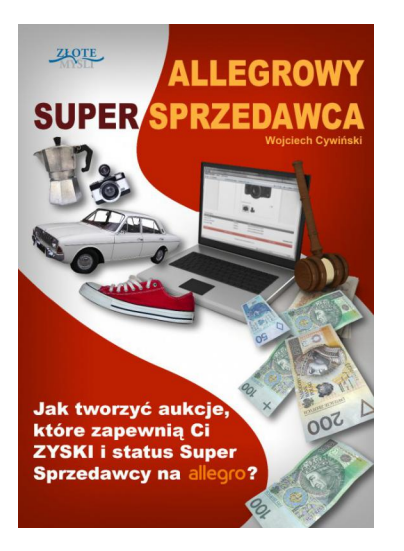

Jak tworzyć internetowe aukcje, które zrobią furorę na Allegro? Co sprawia, że jedni sprzedawcy zarabiają na Allegro bardzo przyzwoite pieniądze, a inni ledwo wiążą koniec z końcem? Aby zaliczyć się do tej pierwszej grupy sprzedawców, potrzebne są dwa czynniki. Pierwszy z nich zależny jest głównie od czasu, a drugi tylko i wyłącznie od Ciebie: 1. Zaufanie klientów Zdobywasz je dzięki wspaniałej obsłudze. Twój wizerunek jako sprzedawcy kształtowany jest poprzez komentarze, które zostawią klienci, a także poprzez strone "O mnie". 2. Atrakcyjne aukcje Czy chcesz, aby Twoje aukcje przyciągały uwagę i robiły piękne wizualne wrażenie? Czy może wolisz liczyć

na szczęście i przyjąć zasadę "Nie mam czasu na dopracowywanie strony wizualnej moich aukcji, co będzie, to będzie"? Jeśli chcesz wybić się ponad przeciętność, to muszę Ci powiedzieć, że to drugie podejście skutecznie sabotuje Twoje plany. Czego dowiesz się z tej książki? - Jakie są sugerowane inwestycje, niezbędne do tego, aby Twoje aukcje cieszyły oko potencjalnych klientów i zachęcały ich do dokonania zakupu. - Szablon aukcji – dlaczego jest on podstawą oraz gdzie i w jakiej cenie go najlepiej zamówić? - Tworzenie aukcji na Allegro - jaki jest, według autora, najlepszy program do edytowania szablonów aukcji. - Fotografia - główne narzędzie sprzedaży. Dowiesz się, dlaczego słabe zdjęcia drastycznie obniżają szansę sprzedaży i dlaczego warto zainwestować w jakość. - Gdzie przechowywać zdjęcia i jak wybrać optymalne miejsce.

Pełną wersję książki zamówisz na stronie wydawnictwa Złote Myśli [http://www.zlotemysli.pl/prod/6601/allegrowy-super-spr](http://www.zlotemysli.pl/new,praktykwiedzy,darmowy-fragment/prod/6601/allegrowy-super-sprzedawca-wojciech-cywinski.html?utm_source=zlotemysli&utm_medium=pdf&utm_campaign=darmowy-fragment&utm_content=6601) [zedawca-wojciech-cywinski.html](http://www.zlotemysli.pl/new,praktykwiedzy,darmowy-fragment/prod/6601/allegrowy-super-sprzedawca-wojciech-cywinski.html?utm_source=zlotemysli&utm_medium=pdf&utm_campaign=darmowy-fragment&utm_content=6601)

[Dodaj do koszyka](http://www.zlotemysli.pl/new,praktykwiedzy,darmowy-fragment/koszyk/dodaj-produkt/4813.html?redirect_main_cart=1&utm_source=zlotemysli&utm_medium=pdf&utm_campaign=darmowy-fragment-cart&utm_content=6601)